https://www.100test.com/kao\_ti2020/137/2021\_2022\_VFP\_E5\_9F\_ BA\_E7\_A1\_80\_E6\_c97\_137936.htm .4 1.

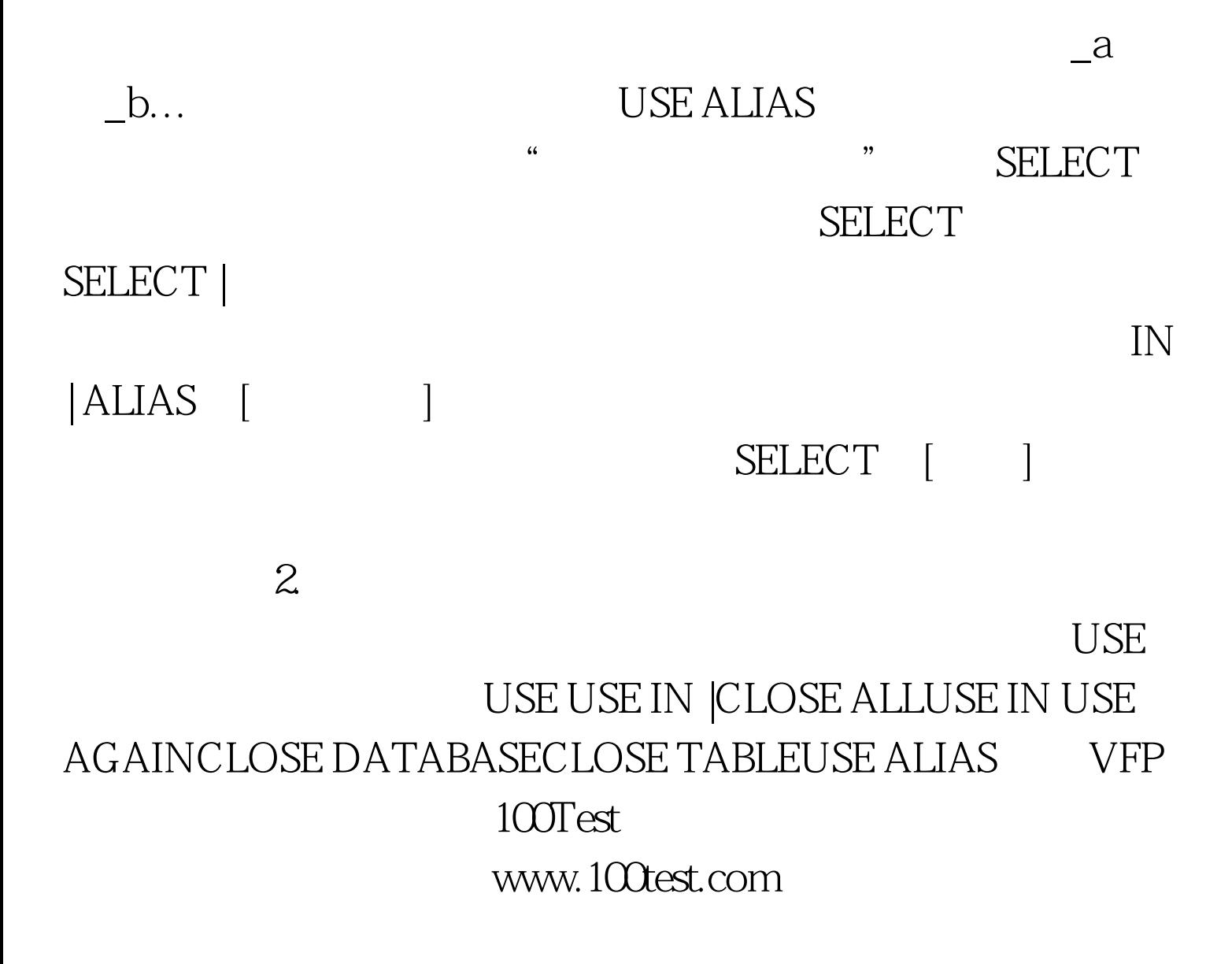